# Benutze Unix-Philosophie mit digitalisierter Musiksammlung

Tobias Rehbein / blabber

11. Februar 2013

<span id="page-0-0"></span> $200$ 

Tobias Rehbein / blabber [oggfilter](#page-17-0)

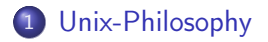

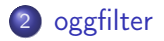

### 3 [Mehr oder weniger obskure Tools und Anwendungen](#page-7-0)

 $\leftarrow$   $\Box$ 

 $299$ 

∍  $\rightarrow$ 

э

#### [Unix-Philosophy](#page-2-0)

[oggfilter](#page-3-0)<br>[Mehr oder weniger obskure Tools und Anwendungen](#page-7-0) [Ende](#page-17-0)

### Unix-Philosophie

### McIlroys Definition

This is the Unix philosophy:

- Write programs that do one thing and do it well.
- Write programs to work together.
- Write programs to handle text streams, because that is a universal interface.

<span id="page-2-0"></span>つくい

# oggfilter

#### **Motivation**

<span id="page-3-0"></span>Ich suchte ein Werkzeug zum Filtern meiner Musiksammlung (ogg vorbis) nach verschiedenen Kriterien. Damals insbesondere zur automatischen Generierung von Playlisten.

# oggfilter

#### **Motivation**

Ich suchte ein Werkzeug zum Filtern meiner Musiksammlung (ogg vorbis) nach verschiedenen Kriterien. Damals insbesondere zur automatischen Generierung von Playlisten.

### Wunschfeatures

- **•** Filterkriterien
	- **·** Tracklänge
	- **reguläre Ausdrücke auf vorbiscomments**

つくい

# oggfilter

### **Motivation**

Ich suchte ein Werkzeug zum Filtern meiner Musiksammlung (ogg vorbis) nach verschiedenen Kriterien. Damals insbesondere zur automatischen Generierung von Playlisten.

### Wunschfeatures

- **•** Filterkriterien
	- **·** Tracklänge
	- **•** reguläre Ausdrücke auf vorbiscomments
- Soll der Unix-Philosophie folgen
	- Vorne eine Liste von Pfaden rein
	- **Hinten eine Liste von Pfaden raus**

https://github.com/blabber/oggfilter

4 0 8 4

つくい

## oggfilter

#### Beispiele

```
FIND=" Find . -type f -name '* .ogg'"
```

```
$FIND | o g g f i l t e r
$FIND \, | oggfilter -1 3:00 -L 5:00
$FIND \mid oggfilter -X "^title = .*[\1](|live"$FIND | oggfilter -x "^replaygain track gain="
$FIND | oggfilter −B 128
```
イロメ イ母メ イヨメ イヨメーヨー

 $\Omega$ 

### Playlistengenerierung

### generate\_playlists.sh

- **•** Shellskript
- **Filterkriterien in Variablen**
- **generiert eine oggfilter Pipeline die eine den Kriterien** entsprechende Playliste erzeugt

<span id="page-7-0"></span>https://gist.github.com/blabber/1976987

### oggquiz

### oggquiz

### **·** Lustiges Melodienraten

K ロ K K 御 K K 君 K K 君 K …

目

### **oggquiz**

### oggquiz

**·** Lustiges Melodienraten

### Beispiel

f i n d . −t y p e f −name ' ∗ . ogg ' \ | o g g f i l t e r −l 3: 0 0 −L 5: 0 0 \ | random −f − −l \ | o g g q u i z −p 1

https://github.com/blabber/oggquiz

イロメ イ母メ イヨメ イヨメー

Þ

 $2Q$ 

### Mix mp3 CD

### pipesize

Filtern mehrerer Dateien nach Gesamtgröße

4 ロ ▶ (母  $\sim$   $\mathcal{A}$ 

 $299$ 

ヨ ト э

×

### Mix mp3 CD

#### pipesize

Filtern mehrerer Dateien nach Gesamtgröße

#### soggmp3.sh

• Transkodieren von ogg vorbis in mp3

4日)

 $299$ 

Э× ∍

## Mix mp3 CD

#### pipesize

Filtern mehrerer Dateien nach Gesamtgröße

### soggmp3.sh

• Transkodieren von ogg vorbis in mp3

### Beispiel

f i n d . −t y p e f −name ' ∗ . ogg ' \ | o g g f i l t e r −l 3: 0 0 −L 5: 0 0 \ | random −f − −l \ | p i p e s i z e −s 700M \ | soggmp3 . sh mp3s

**K ロ ⊁ K 何 ⊁ K 手** 

 $\Rightarrow$ E

 $\sim$ × つくへ

https://github.com/blabber/pipesize Tobias Rehbein / blabber

### Mix AudioCD

### oggacd

Filtern mehrerer ogg vorbis Dateien nach Gesamtspielzeit

4 0 8 同

 $\blacktriangleleft$  $\sim$   $299$ 

(Biring) э

×

### Mix AudioCD

#### oggacd

Filtern mehrerer ogg vorbis Dateien nach Gesamtspielzeit

#### Beispiel

```
find . -type f -name '*.ogg' \
    oggfilter -1 3:00 -L 5:00 \
    random -f - l| oggacd \
    oggfilter -0| x a r g s −0 mp3burn
```
https://github.com/blabber/oggacd

K ロ K K 御 K K 君 K K 君 K …

### vcsed.sh

### vcsed.sh

- **•** Tageditor
- verwendet intern sed

**K ロ ▶ K n n n + x** 

 $\leftarrow \Xi \rightarrow$ 

∍  $\rightarrow$  目

### vcsed.sh

### vcsed.sh

- **•** Tageditor
- verwendet intern sed

#### Beispiel

apply "vcsed.sh 's/Soom/Sodom/' '%1'" \*

https://gist.github.com/blabber/4771276

 $\equiv$ 

K ロ ▶ | K 母 ▶ | K ヨ ▶ | K ヨ ▶ | | |

 $2Q$ 

### Vielen Dank für eure Aufmerksamkeit

Vielen Dank für eure Aufmerksamkeit!

4日)

<span id="page-17-0"></span> $2990$ 

э  $\rightarrow$ ∍